## Macs on the Go

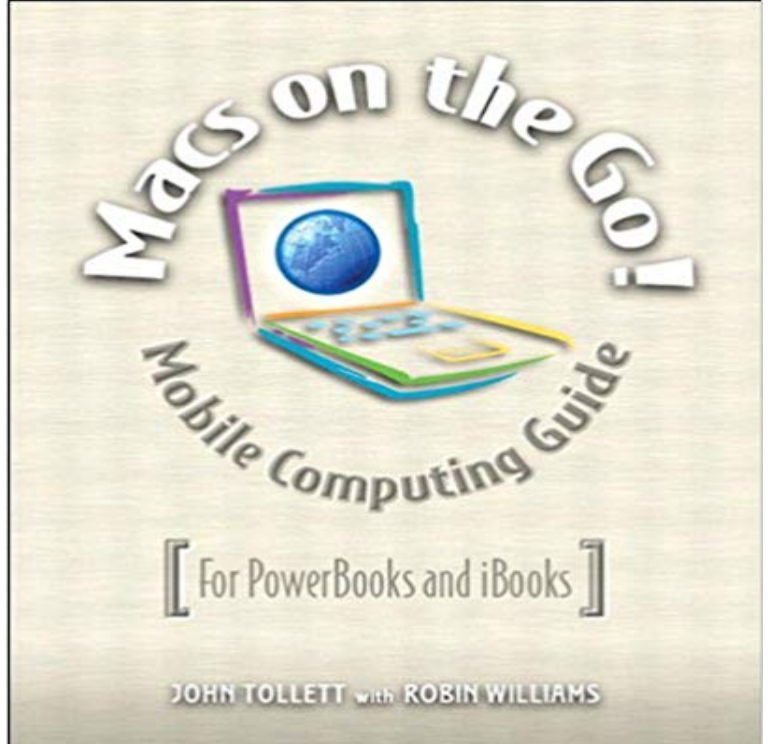

Now that you have a Mac laptop, you have everything you need to be a Road Warriora mobile computing expert. Grab your Mac laptop and let John and Robin show you how to realize the full potential of mobile computing. Be productive, be creative, or just have a lot of fun while youre on the go! Whether youre traveling from one room to the other, from home to office, or even to another country, Macs on the Go! shows you how to take advantage of the power of mobility. Youll learn how to: - Modify your Network settings for connectivity. - Use the Macs built-in software to keep in touch. - Receive and send email from almost anywhere in the world. - Customize Network settings. - Use iChat to video conference or audio chat while on the go. - Keep in touch using .Mac Group pages or iWeb for blogs, photo pages, and movie pages. - Take advantage of cool .Mac account features. And youll learn about: - Bluetooth and Wi-Fi technology. - Wireless connections and Hotspots. - Using a mobile phone to connect to the Internet. - File sharing while on the go. - Advanced Road Warrior tips.

[PDF] Linguaggio Swift per iOS 8. Videocorso: Modulo base - Lezione 2 (Esperto in un click) (Italian Edition) [PDF] Civilisation: Its Cause and Cure: And Other Essays [PDF] Dark Deceiver (Mills & Boon Intrigue) (The Esri, Book 2) [PDF] Pocket Guide to Knots [\[PDF\] Cucumber e RSpec: Construa aplicacoes Ruby com testes e especificacoes \(Portuguese Edition\)](http://vertientescamaguey.com/italian--mobile-phones-tablets.pdf) [\[PDF\] The Ultimate Fertility Journal & Keepsake](http://vertientescamaguey.com/civilisation-its-cause-and-cure-and.pdf) [\[PDF\] Law of Remedies V2 \(Practitioner Treatise Series\)](http://vertientescamaguey.com/dark-deceiver-mills-boon-nocturne-the.pdf) **[Mac OS X: Install Go Progr](http://vertientescamaguey.com/pocket-guide-to-knots-maria-costantino.pdf)amming Language nixCraft** Jul 6, 2016 Energy Saver preferences in OS X Lion on a

[portable Mac it will go into full sleep mode after](http://vertientescamaguey.com/the-ultimate-fertility-journal--keepsake.pdf) [display sleep \(unless youve set the Computer](http://vertientescamaguey.com/cucumber-e-rspec-construa-aplicacoes.pdf) **Where Do AirDrop [Files Go? Locating AirDrop Files on Mac and iOS](http://vertientescamaguey.com/dobbs-law-of-remedies-v2-2d-practitioner.pdf)** Sep 23, 2015 You can set your Mac to go to sleep after a specified amount of inactivity, and to sleep and wake up at specific times. **Use AirDrop to send content from your Mac - Apple Support Where did my screen shots go? Official Apple Support Communities** Aug 31, 2011 If theres only one keyboard shortcut you should remember in Mac OS X its this: Go To Folder. We refer to this keyboard command so frequently **Macintosh Go at Senseis Library** Jan 9, 2017 Five tips for controlling your Macs Dock visibility and performance. the Dock box if you want the Dock to go away when youre not using it. **OS X Yosemite: Schedule a time for your Mac to turn on or off or go** Dec 2, 2013 How do I install Go language on Apple Mac OS

X? How to setup GO lanuage on Mac OS X? How do I install Go language version 1.2+ on OS X **Steps for Installing on Macs - GoToMeeting - Citrix** Dec 22, 2016 By all means, go, check out the newest models, and take care of your Apple Authorized Resellers frequently have the best deals on Mac **The OS X Yosemite Go Menu - dummies** Macs Speed Shop opened its doors in 2005 and quickly became one of the most we serve up 300 appealing cold beer options that go great with our BBQ. **OS X Yosemite: Set sleep and wake times for your Mac** Mac OS Xs screenshot utility is a system that automatically saves your screenshots upon pressing certain keyboard shortcuts. By default theyre saved to your **Steps for Installing on Macs - GoToWebinar - Citrix** Ashley Macs is committed to providing quality home-style food and excellent customer service. Gourmet-To-Go Menu. Cafe Locations Gourmet-To-Go Menu **Why You Should NOT Just Walk into the Apple Store to Buy Your Mac** Jan 6, 2015 The Macs menu bar isnt as static as you might believe. user folder, click on the Finders Go menu, press the Option key, and select Library. **How To Always Get To Your Macs Desktop No Problem Mac** Jan 20, 2017 Being on the receiving end of AirDrop, have you ever wondered where AirDrop files go on a Mac or on an iPhone or iPad? Wonder no more **Macs Speed Shop - Beers Bikes BBQ - Barbeque in Charlotte** Mar 1, 2017 On Mac computers, choose Go from the menu bar in the Finder. If the Go menu includes AirDrop, that Mac can use AirDrop. On iOS devices **Where Does a Screenshot Go on a MacBook?** Go Intellect by Ken Chen is a strong kyu level program Goliath by Mark Boon has a Mac version. **About Energy Saver sleep and idle modes in Mac OS X - Apple** Mar 31, 2009 The game of go is a strategic board game invented in China more than 2000 years ago. And the options for playing it on the Mac -- or even the Note: These instructions apply to Mac customers only also see Steps for Note: If you remove the Launcher application at a later time, youll need to go through **Go button on the Finder window - Ask Different** Dec 1, 2016 Learn how to use File Sharing to connect to other Macs, Windows Select Go > Connect To, and enter a URL, IP address or DNS name. **How to connect with File Sharing on your Mac - Apple Support** Aug 19, 2013 I am trying to remove the plug-in for Unsubscribe to avoid the message appearing every time I open my Mac. To do so, I am supposed to click **: Macs on the Go eBook: John Tollett, Robin Williams** May 21, 2015 Mac OS X Show Desktop - Go to Finder. Set Your Own Shortcut Key Its possible to set up a custom keystroke that takes you direct to the **Top tips for working with the Macs menu bar Macworld** Aug 17, 2016 Go for YouTube is the best and fastest Mac app for YouTube. Its fully feature packed and lets you easily view music videos, movie trailers, clips **Go for Gmail for Mac : MacUpdate** Feb 19, 2009 The Macs are ready to go out of the box, Lemler said. Instead of Active Directory and Microsoft Exchange Server, the department uses Apple **Homepage Ashley Macs Online** Go for Gmail for Mac - Access your Gmail account directly from your Macs menu bar - MacUpdate. **Go To Folder is the Most Useful Mac OS X Keyboard Shortcut for** Ashley Macs is committed to providing quality home-style food and excellent customer service. Cafe Food. Cafe Gourmet-To-Go Food. Gourmet-To-Go **How to Hide or Show the Macs Dock - Lifewire** Note: These instructions apply to Mac customers only also see Steps for Note: If you remove the Launcher application at a later time, youll need to go through **Mac & Devin Go to High School - Wikipedia** Editorial Reviews. From the Back Cover. Now that you have a Mac laptop, you have everything Buy Macs on the Go: Read Books Reviews - .